# Κεφάλαιο 8ο: Διαφορικές εξισώσεις

## 8.1 H ent of p D Solve

Se autó to kej álaio opa as colhopóne me tha lúsh diajorikón exisóse wh chl. exisóse wh me paragógouV stiV opoieV einai ógnusth nia ή perissótereV sunartήseiV y[x]kai pou h parógugoV touvy'[x] ikanopoie tivess és eiv. P.c x^2 y'[x]-y[x]==0 (ágnus th h y[x]) kai to s ús thna y'[x]+y[x]z[x]==Sin[x],z'[x]+y[x]+z[x]==Cos[x] ne agnusteV sunarti seV tiV y[x],z[x]. Duo einai oi basikeV sumartήseiVh DSolve kai h NDSolve. H devterh maV parécei thn dumatóthta arignintikýV epílushV diaj orikón exisósevan kai susthmátwa kai crhsimopoie proseggistikéV megódouV enó h próth prospagama bra mia akribní lúshtwnexis ósevn

2 DSolve

 $DSolve@eqn, y, xD solves a differential equation for$ the function y, with independent variable x. DSolve@ 8eqn1, eqn2, ... <, 8y1, y2, ... <, xD solves a list of differential equations. DSolve@eqn, y, 8x1,  $x2$ , ... < D solves a partial differential equation. More...

dh hDSolvefeqn, y, x] lúrei thn diajoriký exis wsh eqn kai brískei thn sunúr thshy, hopoxia ácei anexárthth netabl htή thn x. H DSolve[{eqn1, eqn2, ... }, {y1, y2, ... }, x] l únd to sústhma eqn1, eqn2, ... apo daj orikéVexis és eiV me égnws teV tiV sumart ns eiV y 1, y 2, ... pou eímai sumart ns eiV thV x. Tél oVh DSolve[eqn, y, {x1, x2, ... }] I únai thn exis wsh nerikón paragógwn eqn wV proV thn y pou eínai sunúrthsh twn netablhtón  $x_1, x_2, ...$  Akolouopón arketá paradeígnata (gia didaktiko. V lógouVgráyanekatá "lágoV" DSolve[eqn,y[x],x] antí tous wstoó DSolve[eqn,y,x])

```
Remove@eqn, y, xDeqn = x \wedge 2 y \wedge \sqrt{2x} - y \otimes x - 0;
DSolve@eqn, y@xD, xD
88y@xD à<sup>-1êx</sup> C@1D<<
```
Blépounne ó tih genikálósh periécei mia stagerá C[1]. An perilan bánomtai kai álleV stageréV sthm  $\mathsf{I}$  is hauté V op aparion to investigation of  $\mathsf{C}[1],[2],...$  Mporotine mand is computed is not two stage roting ópwVmaVarései p.c to C mesta8era methnentol ή DSolveConstants->sta8era p.c

 $sol1 = DSolve@eqn, y@xD, x, DSolveConstraints$  sta8eraD

```
88y@xD à<sup>-1êx</sup> sta8era@1D<<
```
Prosáxteóti hlúshy[x] den dinetai apeudeía Vallá mása se $\{\{\}\}$ !!! dnl. mása se díolísteV ópw V j aínetai kai apothn FullForm:

FullForm@sollD

```
List@List@Rule@y@xD,
   Times@Power@E, Times@-1, Power@x, -1DDD, sta8era@1DDDDD
```
PwV ónwV qa mpor és ome na "xetrupós oune" thn y[x]] apo kei más a gia na broóne gia paródeigma to tetrágwnó thư, Qa anaj érounedo otrópouv.

PrótoV trópoV crhsinopoióntaV thn Last ή is odinana paírnontaV to stoiceo 20 thV soll[[1,1]] chl. tosoll[[1,1]][[2]] pou gráj etai apl oístera soll[[1,1,2]]

 $sol1@@1, 1, 2DD$ Last@soll@@1, 1DDD  $\tilde{a}^{-1\hat{e}x}$  sta8era@1D  $\lambda^{-1}$ <sup>ex</sup> sta8era@10

 $\hat{a}^{-1\hat{e}x}$  sta8era@10

#### DeáteroVtrópoV: crhsinopoiántaVto súnbol o/. thVantikatástashV:

```
expr / . rules ej armózei touV kanóneV pou brískontai sta rules gia na netaschnatísei káo etmána thV
expr.
```
y@xDê.soll

8à<sup>-1êx</sup> sta8era@1D<

Epeidí ónw Vupárcoun pálita {} qa prépei kal útera na gráyoune

y@xDê.soll@@1,1DD

 $\hat{a}^{-1\hat{e}x}$  sta8era@10

ń is odómama

y@xDê.soll@@1DD

 $a^{-1}$ <sup>ex</sup> sta8era@1D

(To y[x]/.soll[[1]] apl  $\acute{a}$  shraine oti briskoune prota to y[x]/.soll ch the ista  $8\grave{a}^{-1\grave{e}x}$  sta $8e$ ra $@1$ ] $<$ kai netá brískou ne to lo stoice o thVI istaVohl. to  $a^{-1}$ <sup>éx</sup> sta $8$ e $r$ a@1 $D$ (=v[x]/.soll[[1]]).) Tóra apo the stigmi pou écoume to ntópo thV  $y[x]$  mporo úne na kánoume do kimi, an chl. prágmati ikanopoietai harciký na Volaj oriký exis wsh

```
lysh = sol1@21, 1DDeqnê. lysh
v@x) à<sup>-1êx</sup> sta8era@10
```
 $-\grave{a}^{-1\hat{e}x}$  sta8era@1 $D + x^2 y^0$ % $xD == 0$ 

DustucóV den apédwse h antikatástash y@xD à<sup>-1êx</sup> sta8era@1Dnása sthn eqn(den pήrame True) Autó sunbaínei dióti gínetai antikatástash thV sunárthshV y[x] allá óci kai thV paragógou thVy'[x] mása sthneqn!!! Me y@xD à<sup>-1êx</sup> sta8era@1Dennooine antikatástashtou y[x] ne à<sup>-1êx</sup> sta8era@1Dkai típota parapánw. Me authn thn antikatástash den noporeí na katal óbei to Mathematica óti ne y[x] errocóne sunúr thsh toux !!! Opóteden ácei kanminú idéa gia to pwV qa brei mia timi thV y ή pwV qa paragwgisei thn y. To mino pou xérei einai h timi thV y[] ótan ácoune opsei to grámma x. Opóte o a prápei próta na kánoune tha antikátástash th  $V$   $v[x]$  me  $y[x]/.$ soll $[[1,1]]$  kai tou $x$  me 3, gia na upologísou megia parádeigma to  $y[3]$  kai prápei na broóme thn parágyog y1 thV y kai netá ra antikatastýsoune sthn egn sugcrónwV tiV antikatastrátieV twn y[x],y'[x] gia na kúnoune thn dokinni. Thn par úgwgo (senorj ή kanóna) thn brískoune ne D[soll,x][[1,1]] kai senorj ή suntrthshVmeD[y[x]/.soll[[1,1]],x]. AVdotneta parakttwapote tsmata

```
y@3D = y@xD \hat{e}. soll@@1DD\hat{e}. x 3
paragwgoslyshs = D@soll, xD@@1, 1DD
y1@xD = D@Hy@xD \hat{e}. soll@@1, 1DDL, xD
eqnê. 81ysh, y'@xD y1@xD<
eqnê. 81ysh, paragwgoslyshs<
tiling and the film
```
a<sup>-1êx</sup>usta8era@10  $-1\hat{e}x$ y@xD

 $\hat{\mathfrak{h}}^{\scriptscriptstyle -1\hat{\mathfrak{e}}\mathbf{x}} \operatorname{stab} \hat{\mathfrak{g}}$ 

True

True

To/.{lysh, y'[x]Øy1[x]} shmainei óti sugcrónwVantikaqistoinethn y[x] ne à<sup>-1êx</sup> sta8era@1D kai thn y'[x] ne y1[x] nása sthn eqn. AV kánoune kai éna apló parádaigna gia na kataláboune thn daj orá:

```
8a, b, c < \hat{e}.a \quad b\hat{e}.b \quad d8d, d, c <
```

```
8a, b, c < \hat{e}. 8a b, b d<
8b, d, c<
```
Sto lo parádeigna antikatas tás ane diadociká en 6 sto 20 kánane nia antikatás tas h sugcrón w! Giautó exál I ou proákuyankai diaj oretiká apotel ás nata!

Gia na katal úbei to Mathematica óti ne y[x] errocóne nia sunárthsh tou x qa nporoósane gia parádeigna na críscune sthoáshthVy thnf[z\_]:=y[x]/.soll[[1]]/.xØz kai sth sunéceia ópou upárcei h y na thantikacistoinenethnf:

```
f@z_D := y@xD \hat{e}. soll@@1DD\hat{e}. x z
\texttt{f} \cdot \textcircled{\scriptsize g} \texttt{D}eqn \hat{e}. y f
True
```
Scólio: An antí y[x] os soume aplá y mása sthn DSolve tóte ta prágmata aplousteó ontai. Proséxteprosektiká ta apotel és nata parakátw

```
y@xDê.soll@@1,1DD
D@y@xDê.soll@@1,1DD,xD
y@zDê.soll@@1,1DD
D@y@zDê.soll@@1,1DD,zD
Clear@vDsol10 = DSolve@eqn, y, xDv@3Dê.soll0@@1,1DD
y@zDê.soll0@@1,1DD
D@y@zDê.soll0@@1,1DD,zD
```

```
à<sup>-1êx</sup> sta8era@1D
```
a<sup>-1êx</sup> standarda

y@zD

 $v^{\circledR}z$ 

Function@8x<,  $\hat{a}^{-1\hat{e}x}$  C@1DD<<  $88y$ 

tuuttut

 $\hat{a}^{-1\hat{e}z}$  C@1D

à-1<sup>è z</sup> C@1D

prosocή állo apotéles na ne thn DSolve[eqn,y,x] kai állo DSolve[eqn,y[x],x]. H DSolve[eqn,y,x] etnai polú crýsinh dióti naV dinei to y na etnai sunúrthsh tou x kai o túpoV thV y etnai y[x]/soll0[[1,1]]  $d\mathbf{H}$ . = à<sup>-1êx</sup> C@1D. "Etsi gia par *ádeigna* to y[z] eínai iso ne y[z]/.soll0[[1,1]]  $d\mathbf{H}$ . à<sup>-1êz</sup> C@1Dkai hparágwgoVwVproVz eínai D[y[z]/.soll0[[1,1]], z] ch . tttttttttttttttltt . Parathreisteóti to Mathematica gia the antistoich apánthsh pou dinei h DSolve[eqn,y[x],x], mporeí na breí the parágwgo wV proV x allá den gnwrízei pwV na brei to y[z] oúte thn parágwgo wV proV z(ópwV ήdn proanaj érane)!!!

Topleonékthma eínai janeró: nporoúnemethn lúsh gia thn ágnusthy pou dinei hDSolve[eqn,y,x] na károune eókol a thn dokimi:

```
lysh1 = sol10@@1, 1DDeqnê. lyshl
  Function@8x<, à<sup>-1êx</sup> C@1DD
\vee
```
True

## 8.2 Oi duratóthte Vth VDSolve

Geriká gia thn DSolve prépei na xérounne óti epilóei 1) óleV tiV gram exisáseiV ne stagero.V suntelestáV polasolípote táxhV 2)áma euró jásma grammikán exisásevun me mln stagero.V suntelestéV mácri 2hV táxhV kai 3) éma euró jásma nh granmikón dajorikón exisósevun. Mporei epíshV na epil úsei diaj orikéV exisúseiV ne nerikéV paragúgouV arkei na dúsoune tiV anexúrthteV netablhtéV apo tiV opoïeV exartátai h zhtoánemh sunárthsh, upó norj ý lístaV. Akolouopán paradagnata:

Granmiký diaj criký exis wshih VtáxhV

```
\begin{array}{c} \textbf{Cos@xD} - \textbf{E}^{\,\wedge}\textbf{x} \\ \textbf{eqn1} = \textbf{y} \cdot \textbf{@xD} + \textbf{y@xD} \hat{\textbf{e}}\textbf{x} + \textbf{t} \\ \textbf{t} \\ \textbf{t} \\ \textbf{t} \\ \textbf{t} \\ \textbf{t} \\ \textbf{t} \\ \textbf{t} \\ \textbf{t} \\ \textbf{t} \\ \textbf{t} \\ \textbf{t} \\ \textbf{t} \\ \textbf{t} \\ \textbf{t} \\ \textbf{t} \\ \textbf{t} \\ \textbf{t} \\ \textbf{t} \\ \textbf{\mathbf{x}soll1 = DSolve@eqn1, y, xD\frac{1}{100} \frac{1}{100} \frac{199y Function 48x<, \frac{1}{2} = \frac{1}{2} = \frac{1}{2} = \frac{1}{2} = \frac{1}{2} = \frac{1}{2} = \frac{1}{2} = \frac{1}{2} = \frac{1}{2} = \frac{1}{2} = \frac{1}{2} = \frac{1}{2} = \frac{1}{2} = \frac{1}{2} = \frac{1}{2} = \frac{1}{2} = \frac{1}{2}
```
EúreshmiaVtimiVthVyp.cthVy[3]

```
y@3Dê.soll1@@1,1DD
\frac{\text{C@1}}{\text{Hilgull}} + \frac{1}{\text{Hilgull}} + \text{Hilgull}
```
Otan upárcoun arcikéV sungákeV tiV anagráj cune nása sthn entol ή DSolve ne norj ή lístaV sth **norj** ή:

 $DSolve$ [ $\{eqn, \text{sump}$  $\{kN, y, x\}$ ]

P. c gia na l ugá hegn! nethnarciký sungýkhy[2]==1 tótega gráyoune

DSolve@8eqn1, y@2D ~ 1<, y, xD

 $99y$  Function  $88 < 2$  miniminiminiminiminiminiminimining  $572$ 

Granmiký diaj criký exis wsh 2hV táxhV nestagero úV suntelestáV

```
eqn2 = y \cdot \theta xD - 2y \cdot \theta xD + y \theta xD - 0\texttt{sol11} = \texttt{D} \texttt{solve}@eqn2, y, xDy@xD - 2y@xD + y@xD = 0
```
Function@8x<,  $\hat{a}^x$  C@1D +  $\hat{a}^x$  x C@2DD<<  $88v$ 

Edó enjanízontai dio stageraV sthn lish. Gia na exajanísoume thn nia apo tiV dio qa prapei na dósoune kápoieV arcikéV sungýkeV sthn y ý sthn parágwgo y'. An dósoune arcikéV sungýkeV sugcrónwlkai stiVdóotótepaírnounenia lóshy cwríVstagráV.

```
DSolve@8eqn2, y@0D ~ 1<, y, xD
DSolve@8eqn2, y' @1D ~ 0<, y, xD
DSolve@8eqn2, y@0D - 1, y@1D - 0 <, y, xD
```

```
88y Function@8x<, \hat{a}^x H1 + x C@2DLD<<
```
88y Function@8x<,  $a^x$  H-2 + xL C@2DD<<

99y Function A8x < ,  $-\frac{1}{W}$  à<sup>x</sup> H-2 + xLE ==

Granmiký diaj criký exis wsh 2hV táxhV nemln stagero úV suntel estáV

```
\verb"eqn3 = x y '' @xD - H2 x + 1L y ' @xD + Hx + 1L y @xD ~ ~ x \overset{\grave{e}}{\times} x B ^ xDSolve@eqn3, y, xDH1 + xL y@xD - H1 + 2xL y@xD + x y@xD = = <math>\hat{a}^x x^{3\hat{e}2}</math>
```
99y Function A8x<,  $\frac{4}{10}$ t à<sup>x</sup> x<sup>5ê2</sup> + à<sup>x</sup> c@1D +  $\frac{1}{10}$ t à<sup>x</sup> x<sup>2</sup> c@2DE ==

Exis wshnenerik eV parago gou W w pro V x kai y kai ogn wsth sun or this hth n  $z[x,y]$ 

```
eqn4 = x D@z@x, yD, xD + y D@z@x, yD, yD ~ z@x, yD
soll4 = DSolve@eqn4, z, 8x, y<0
```

```
y z^{H0,1L} \ddot{\omega}_X, yD + x z^{H1,0L} \ddot{\omega}_X, yD = z \ddot{\omega}_X, yD
```
99z Function A8x,  $y <$ ,  $x \text{ C@1DA}$   $\frac{W}{W}$ EE ==

Prosocή edó ne c@1D@#tDennooónenia sunárthsh C[1] niaV netabl htή Véstwt sthn opoáa écoune antikatastýsei thnnetabl htý t netológov/x. AVkánounekai dokimí

```
sol14@@1, 1DD
eqn4 ê. soll4@@1, 1DD
eqn4ê. soll4@@1, 1DDêê Simplify
z Function A8x, y <, x \text{ }C@1DA \frac{M}{L}EE
\texttt{y}\ \texttt{C@1D@}\ \underset{\textbf{x}}{\underbrace{\text{hit}}} \,+\, \texttt{x}\,\Bigg\{\ \texttt{C@1DA}\ \underset{\textbf{x}}{\underbrace{\text{hit}}} \,-\, \underset{\textbf{x}}{\underbrace{\text{Multitillutut}}}\ \underset{\textbf{x}}{\underbrace{\text{D@}}\ \underset{\textbf{f}}{\underbrace{\text{ht}}}} \,]\Bigg\}= \texttt{x}\ \texttt{C@1DA}\ \underset{\textbf{x}}{\underbrace{\text{hit}}} \,True
```
H Simplify kána tou Vapaitoán mou Vupol ogis noá Vkai apl opoiei thn parástash

Onogení V grammikí exis wsh 2hV táxhV (ne stagero. V suntelestéV kai) ne nerikéV paragógouV kai  $\alpha$ gnusthsun $\alpha$ rthshthn $z[x,y]$ 

```
e and f =D@z@x, yD, 8x, 2<D - 5 D@z@x, yD, x, yD + 6 D@z@x, yD, 8y, 2<D ~ 0
sol15 = DSolve@eqn5, z, 8x, y<06 z^{H0, 2L} @x, yD - 5 z^{H1, 1L} @x, yD + z^{H2, 0L} @x, yD == 0
88z Function@8x, y<, C@1D@3 x + yD + C@2D@2 x + yDD<<
```
Edó blépounne óti h geniký lósh periécei duo sunartýseiV C[1] kai C[2] stiV opoceV écounne antikatastýsei thnnetabl htý touVne3 x+y kai ne2 x+y antístoica. H dokimí gínetai eókol a:

```
sol15@@1, 1DD
eqn5\hat{e}. sol15@@1, 1DDeqn5ê. soll5@@1, 1DDêê Simplify
```
Function@8x, y<, C@1D@3 x + yD + C@2D@2 x + yDD  $\overline{z}$ 

9 C@1  $D^{00}$ @3 x + yD + 4 C@2 D<sup>00</sup>@2 x + yD + 6 HC@1 D<sup>00</sup>@3 x + yD + C@2 D<sup>00</sup>@2 x + yDL -5 H3 C@1 $D^{\omega}$  x + yD + 2 C@2 $D^{\omega}$  x + yDL == 0

True

### 8.3 Sustýnata diaj orikónexisós evun kai hentol ý **FullSimplify**

Me thrDSolve mporoóne na epilós cume kai sus tómata diaj orikón exis ós evn, apló qa proséxoune na dóscune nazí ne tiV dajorikéV exisóseiV kai tiV arcikéV ή oriakéV sungýkeV nása se nia lísta kai tiVágnystel/sumartnseiVmása seáll hlásta.P.c

```
system6 =8y' @xD + y@xD - z@xD ~ Sin@xD, z'@xD + y@xD + z@xD ~ Cos@xD<;
agnwstesSynarthseis6 = 8y@xD, z@xD < jsoll6 = DSolve@system6, agnwstesSynarthseis6, xD
soll6 êê Simplify
soll6 êê FullSimplify
88y@xD à<sup>-x</sup> C@1D Cos@xD + à<sup>-x</sup> C@2D Sin@xD +
      \hat{a}^{-x} Sin@xD H\hat{a}^{x} Cos@xD<sup>2</sup> + \hat{a}^{x} Sin@xD<sup>2</sup>L, z@xD \hat{a}^{-x} C@2D Cos@xD -
      \hat{a}^{-x} C@1D Sin@xD + \hat{a}^{-x} Cos@xD H\hat{a}^{x} Cos@xD<sup>2</sup> + \hat{a}^{x} Sin@xD<sup>2</sup>L <<
```

```
88y@xD à<sup>-x</sup> HC@1D Cos@xD + Hà<sup>x</sup> + C@2DL Sin@xDL,
   z@xD à<sup>-x</sup> HHà<sup>x</sup> + C@2DL Cos@xD - C@1D Sin@xDL <<
```

```
88y@xD Sin@xD + a^{-x} HC@1D Cos@xD + C@2D Sin@xDL,
  z@xD Cos@xD + a^{-x} HC@2D Cos@xD - C@1D Sin@xDL <<
```
Edó crhsinopoins ane kai thn sun arthsh FullSimplify gia na kanoune oso to dunaton perisso terel aplopoinis ei V. All i o V h I us h o pw V bl apounte acei per i pl o kh nor i n. To idio ga kancunte o pou crei azetai kai parakútw. Gia thn dokinní op prépei na broúne kai tiV paragógouV y'[x] kai z'[x] kai na antikatastήscune

```
system6 ê. soll6@@1DD ê. D@soll6@@1DD, xD
system6 \hat{e}. soll6@@1DD\hat{e}. D@soll6@@1DD, xD\hat{e}\hat{e} Simplify
```

```
8a^{-x} Sin@xD Ha^x Cos@xD<sup>2</sup> + a^x Sin@xD<sup>2</sup>L == Sin@xD,
  \hat{a}^{-x} Cos@x\hat{a} H\hat{a}^{x} Cos@x\hat{a}^{2} + \hat{a}^{x} Sin@x\hat{a}^{2} = Cos@x\hat{a} =
```
8True, True<

**Scól io An escare c sei par apárw** agnistics Synarthseis  $6 = \{y, z\}$  anti agnisstes Synarthseis  $6 = \{y[x], z[x]\}$ qa eicane apoj úgei na broúne kai tiV paragúgouV twn y kai z gia na kúnoune thn dokimí. Autó ónwV den to kárane dióti hapánthsh pou qa na V dinótan qa periesce w V gnws tó, ta y Ø Function  $\{x\}$ ... kai zØFunction {x},...kai dustucó Vtóte to Mathematica adurate ra kárei Simplify ή FullSimplify!!!!

An sto parapánw sústhma écoune kai arcikéV sungákeV p.c y[p/2]=1 kai z[p/2]=0 tóte autéV prostíopntai pol ú apl ú sto sústhna:

```
DSolve@8system6, y@Piê2D ~ 1, z@Piê2D ~ 0<,
  agnwstesSynarthseis6, xDêê FullSimplify
88y@xD Sin@xD, z@xD Cos@xD<<
```
### 8.4 H ert d ή NDSolve

Kleincume to kej álaio me thn NDSolve h oposa parácei th dunatóthta ariomhitiký V epílushV daj crikón exisós e un kai susthmát vun Suníqu V crhsimopoio úne than DSolve ópou mia akribí l úsh den nouvel ma brege nothin DSolve. P.c.

```
Clear@eqn, sollD
eqn = y'' @xD + 5 Log@y@xDD ~ 0;
soll ~ DSolve@8eqn, y'@0D - 1, y@0D - 1 <, y@xD, xD
DSolve: bwinGeneral solution contains implicit solutions. In the boundary value problem
   these solutions will be ignored, so some of the solutions will be lost.
soll == 8<
```
DSolve::bvimp: General solution contains implicit solutions. In the boundary value problem these solutions will be ignored, so some of the solutions will be lost.

 $sol==$ {}

#### H súntaxh thVentd nVernai

NDSolve[daj orikéV exis ώs eiV, y[x], {x, xmin, xmax}]

An upárcoun perissótereV apo mia diaj. exisóseiV mpaínoun se lísta mazí me tiV arcikéV sunqíkeV an autέV bέbaia upάrcoun. Anti y[x] mporoύme na grάyoume pio aplά y. Fusikά όpwV ήdh xέroume sthn de úterh per íptwsh qa pároume thn y wV sunárthsh tou x en ústhn próth períptwsh qa pároume thn tim  $y[x]$  thV y se norj ή kanóna. Sto tél oV prépei na chlósoume kai to diásthma  $\{x, xmin, xmax\}$ , mása sto opoίo qéloume na doqeí h (proseggistikή) lúsh. P.c.

```
Clear@sollD
soll = NDSolve@8eqn, y'@0D m 1, y@0D m 1<, y, 8x, 0, 4<D
soll1 = NDSolve@8eqn, y'@0D ~ 1, y@0D ~ 1<, y@xD, 8x, 0, 4<D
88y InterpolatingFunction@880., 4.<<, <>D<<
```
88y@xD InterpolatingFunction@880., 4.<<, <>D@xD<<

H NDSolve energeí wV exήV: Upologízei th lúsh y, proseggistiká, próta gia έna mikró plήqoV shmeίwn tou diastήmatoV {xmin,xmax}. Autά ta shmeίa mazí me tiV prokύptouseV timéV ta bάzei se nia lísta pou thn onomázei gia suntomía  $\Diamond$ . Sth sunéceia kánei katállhlh parembolή stiV parapánw timéV thVI ístaV $\odot$  gia na mporásei na breí thn timí thV y[x] gia opoiodípote állo shmeío x tou diastήmatoV. Gia autó άllwste sthn apánthsh h sunárthsh y anaj éretai wV Interpolating-Function dhladή mia sunάrthsh pou oi timέV thV y[x] upologίzontai me thn **mέqodo parembolήV**. An  $\boldsymbol{\alpha}$ εί cume na broύme gia parάdeigma thn timή y[0.02] qa grάyoume έna apo ta parakάtw

```
Hy ê. soll@@1, 1DDL@0.02D
soll@@1, 1, 2DD@0.02D
y@xD ê. soll1 ê. x 0.02
```
1.01999

1.01999

81.01999<

Prosocή den grάyame skέta y/.soll[[1,1]][0.02] ή y/.soll[[1]]/.x->0.02 diόti den qa doulέyei! Genikά me InterpolatingFunction[  $\ldots$  ][x] **briskoume thn timi thV sun** are the **hV** parembol  $\eta$ **V** y sto x. EpίshV mporoύme na broύme kai όseV άlleV timέV qάloume kai na kάnoume kai grajikή parάstash thV (proseggistikή V) l úshV thV diajorikή V exíswshV. P.c an qeloume na broúme tiV timás y[x] gia x=0, 0.08, 2 0.08, 3 0.08, ... qa grάyoume

```
pinakas1 = Table@y@xD ê. soll1, 8x, 0, 4, .08<D
pinakas = Table@soll@@1, 1, 2DD@xD, 8x, 0, 4, .08<D
881.<, 81.07958<, 81.15673<, 81.22925<, 81.29518<, 81.35286<,
81.40089<, 81.43816<, 81.46382<, 81.47731<, 81.47834<,
 81.46688<, 81.44318<, 81.40776<, 81.36143<, 81.30524<,
 81.24056<, 81.169<, 81.09246<, 81.01311<, 80.933368<,
 80.855841<, 80.783302<, 80.718571<, 80.664395<, 80.623265<,
 80.597208<, 80.587575<, 80.594882<, 80.618737<, 80.657895<,
 80.710411<, 80.773845<, 80.845475<, 80.92248<, 81.00208<,
 81.08163<, 81.15869<, 81.23106<, 81.2968<, 81.35424<,
 81.40201<, 81.43898<, 81.46433<, 81.4775<, 81.4782<,
 81.46642<, 81.44241<, 81.4067<, 81.3601<, 81.30367<<
```
81., 1.07958, 1.15673, 1.22925, 1.29518, 1.35286, 1.40089, 1.43816, 1.46382, 1.47731, 1.47834, 1.46688, 1.44318, 1.40776, 1.36143, 1.30524, 1.24056, 1.169, 1.09246, 1.01311, 0.933368, 0.855841, 0.783302, 0.718571, 0.664395, 0.623265, 0.597208, 0.587575, 0.594882, 0.618737, 0.657895, 0.710411, 0.773845, 0.845475, 0.92248, 1.00208, 1.08163, 1.15869, 1.23106, 1.2968, 1.35424, 1.40201, 1.43898, 1.46433, 1.4775, 1.4782, 1.46642, 1.44241, 1.4067, 1.3601, 1.30367<

Oi timέV den diajέroun se kάqe perίptwsh aplώV ston prώto pίnaka emjanίzontai me thn morjή l istaV. Methn Plot mporoimena kánoumethn grajikh thV parástash:

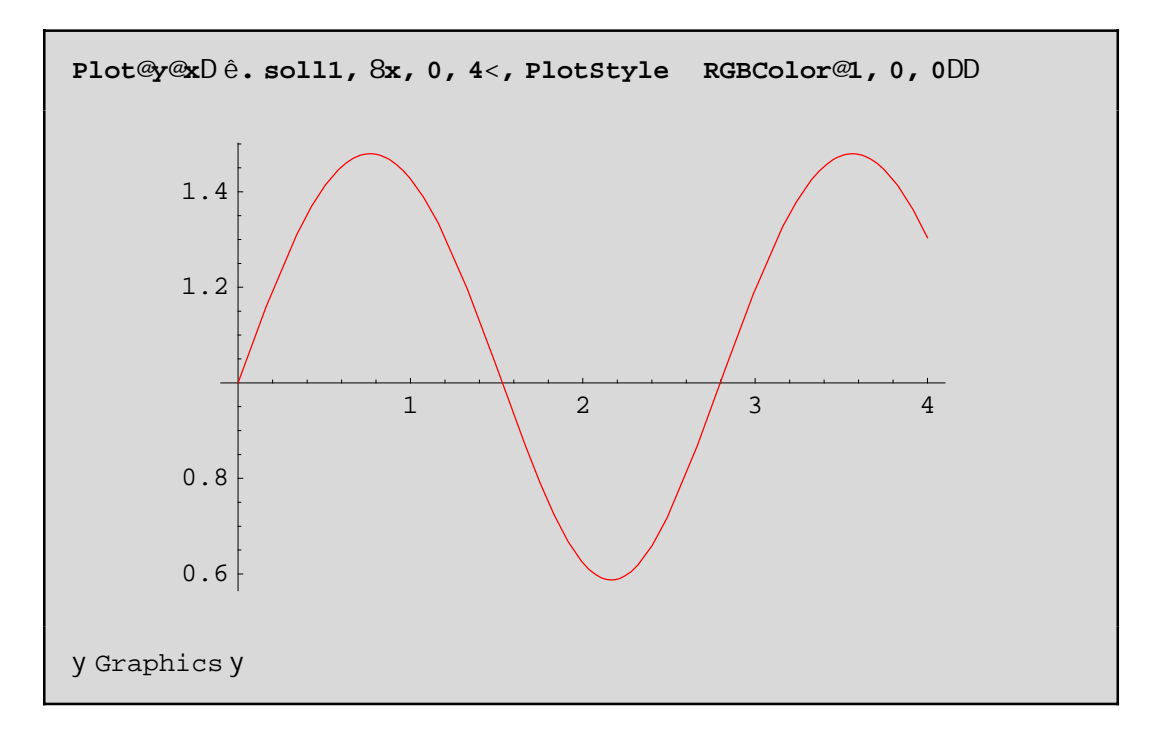

Fusiká gia thn deúterh períptwsh qa mporoúsame na gráyoume

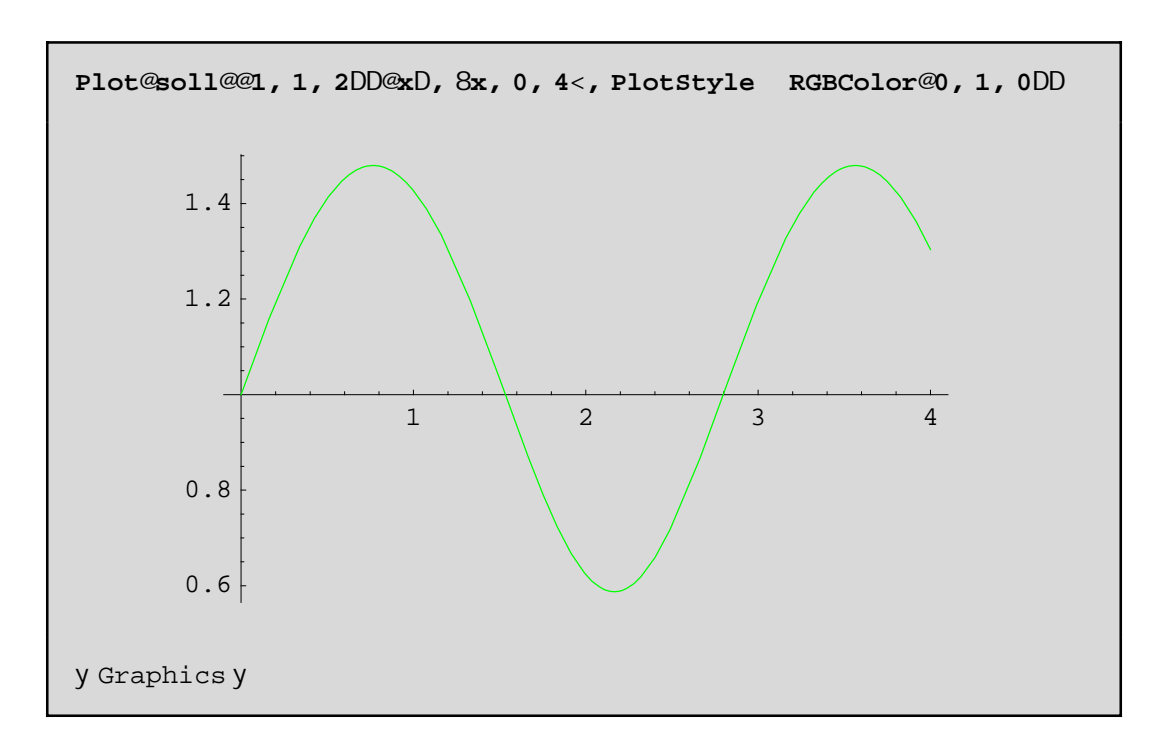

An tóra kánoune klík pánw sto scína kai sthn sunéceia patísoune sunecóV to plínktro Alt nporoinena doinesthn arister n gwnia thV copinhV naV tiV suntetagnaneV twn shneiwn thV kanpoil hV naV. Hentd ή NDSolve ej armózetai exiscu apotel esnatikó kai se sustínata daj crikón exisóse un

Askhsh: Na luopi arionhitiká to sústhma twn daj orikán exisásevn y'[x]==Log[z[x]]+y[x],z'[x]==-Log[y[x]]-2 z[x]ne arcikéV sunqikeV y[2]==z[2]==1 sto diásthna [2,5]. Na breopón ci tináV twn surartήsevny[x] kai z[x] sta shneáa x=2,2.5,3,3.5,...,5 kai na gínoun oi graj ikéVtouVparastáseiV.